### **J220** Coding for **Journalists**

**PROMPTS**

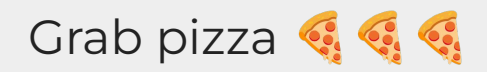

LECTURER Soo Oh

## Zoom screenshare + start Zoom recording

### **Agenda**

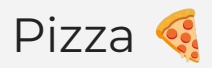

How much time + Review rubrics for presentation and final project

Data/code roles in newsrooms

Career chat with Soo and John Harden (Washington Post)

Study Hall

### **How much time spent on J220**

Week of 04-15: Number of students grouped by hours spent outside of lecture and office hours

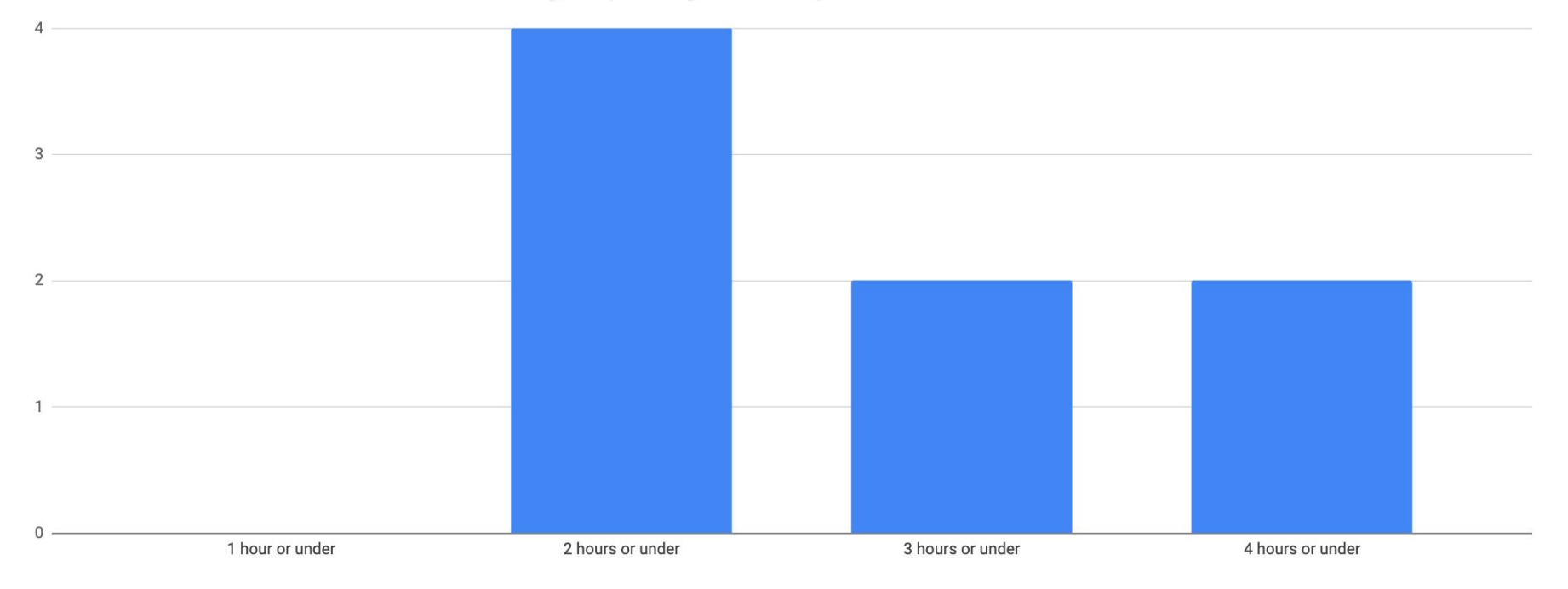

### **Rubric reviews**

- **[Presentation rubric](https://bcourses.berkeley.edu/courses/1531097/quizzes/2456179)** 
	- A slide deck is not necessary. However, **your wireframes, work-in-progress site build, and/or other visuals** are required.
	- **Presentation order** can be randomized, or you can volunteer for a slot. **Any preference?**
	- You will **take notes** for one presenter. That will be randomized.
- **[Final Project rubric](https://bcourses.berkeley.edu/courses/1531097/quizzes/2456180)**

**Data reporting** *Finds the story in the data*

Statistical analysis of data in Excel, Google Sheets, SQL, Python, or R

Makes visuals for research (not for production)

**A great place to start**  Google Sheets, beat reporting **Data visualization** *Visualizes data appropriately*

Creates flat or interactive data visuals across platforms

Works with various kinds of mapping software

Uses Adobe Illustrator for flat graphics and/or HTML, CSS, and JavaScript for interactive graphics

**A great place to start** Google Charts, Datawrapper **Apps development** *Builds, deploys web apps*

Sets up infrastructure to analyze data, might be used by entire newsroom or chain

Has knowledge of AWS or similar

**A great place to start** Try a tutorial to make a very simple app, e.g. Flask

#### **Data reporting**

*Finds the story in the data*

Statistical analysis of data in Excel, Google Sheets, SQL, Python, or R

Makes visuals for research (not for production)

**A great place to start**  Google Sheets, beat reporting **Data visualization** *Visualizes data appropriately*

Creates flat or interactive data visuals across platforms

Works with various kinds of mapping software

Uses Adobe Illustrator for flat graphics and/or HTML, CSS, and JavaScript for interactive graphics

**A great place to start** Google Charts, Datawrapper **Apps development** *Builds, deploys web apps*

Sets up infrastructure to analyze data, might be used by entire newsroom or chain

Has knowledge of AWS or similar

**A great place to start** Try a tutorial to make a very simple app, e.g. Flask

**Data reporting** *Finds the story in the data*

Statistical analysis of data in Excel, Google Sheets, SQL, Python, or R

Makes visuals for research (not for production)

**A great place to start**  Google Sheets, beat reporting

#### **Data visualization**

*Visualizes data appropriately*

Creates flat or interactive data visuals across platforms

Works with various kinds of mapping software

Uses Adobe Illustrator for flat graphics and/or HTML, CSS, and JavaScript for interactive graphics

#### **A great place to start**

Google Charts, Datawrapper

**Apps development** *Builds, deploys web apps*

Sets up infrastructure to analyze data, might be used by entire newsroom or chain

Has knowledge of AWS or similar

**A great place to start** Try a tutorial to make a very simple app, e.g. Flask

**Data reporting** *Finds the story in the data*

Statistical analysis of data in Excel, Google Sheets, SQL, Python, or R

Makes visuals for research (not for production)

**A great place to start**  Google Sheets, beat reporting **Data visualization** *Visualizes data appropriately*

Creates flat or interactive data visuals across platforms

Works with various kinds of mapping software

Uses Adobe Illustrator for flat graphics and/or HTML, CSS, and JavaScript for interactive graphics

**A great place to start** Google Charts, Datawrapper

#### **Apps development**

*Builds, deploys web apps*

Sets up infrastructure to analyze data, might be used by entire newsroom or chain

Has knowledge of AWS or similar

#### **A great place to start**

Try a tutorial to make a very simple app, e.g. Flask

#### **Data reporting**

*Finds the story in the data*

Statistical analysis of data in Excel, Google Sheets, SQL, Python, or R

Makes visuals for research (not for production)

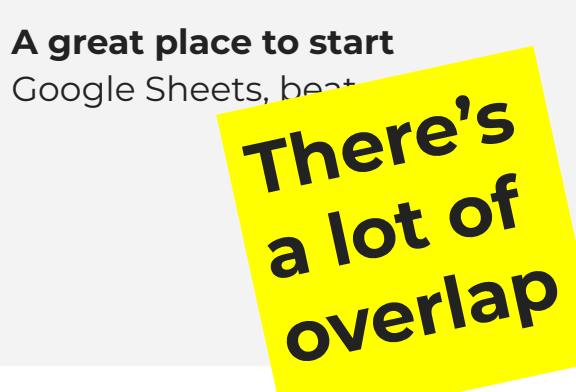

#### **Data visualization**

*Visualizes data appropriately*

Creates flat or interactive data visuals across platforms

Works with various kinds of mapping software

Uses Adobe Illustrator for flat graphics and/or HTML, CSS, and JavaScript for interactive graphics **There's** graphics graphics simple app, e.g. Flask

> **A great place to start** Google Charts, Datawrapper

#### **Apps development**

*Builds, deploys web apps*

Sets up infrastructure to analyze data, might be used by entire newsroom or chain

Has knowledge of AWS or similar

#### **A great place to start**

Try a tutorial to make a very

### **Cool things you can do with data and code**

[Florida cops who speed](http://databases.sun-sentinel.com/news/broward/ftlaudCopSpeeds/ftlaudCopSpeeds_search.php) (2012)

[COVID and excess deaths](https://www.nytimes.com/interactive/2020/04/21/world/coronavirus-missing-deaths.html) (2020)

[Migrant children in shelters](https://revealnews.org/article/thousands-migrant-children-languished-in-us-detention/) (2020)

[DC police data leaks](https://revealnews.org/article/dc-police-tried-to-fire-24-current-officers-for-criminal-offenses/) (2021)

# Job titles to look for

if you know how to code

- data reporter
- graphics reporter
- news app developer
- data journalist

#### **web producer** places or organizes content in a CMS (e.g. Wordpress)

- usually there are work shifts, allowing you to learn to code
- Lots of stuff to automate. Automation can teach you about logic
- connected to lots of teams in the newsroom — get to know people

**graphics artist/reporter** using Adobe Illustrator (but you need to know Illustrator)

- print graphics are still important
- possible to convert AI files into web graphics
- connected to other visuals and probably data people

**designer**

● learning to code can be part of internal development goals

**copy editor** edits copy and occasionally fact-checks

- $\bullet$  ability to spot typos is good for coding
- usually there are work shifts, allowing you to learn to code
- $\bullet$  connected to lots of teams in the newsroom — get to know people

- learning to code can be part of internal development goals
- could get plugged into data team if it exists

**web producer** places or organizes content in a CMS (e.g. Wordpress)

- usually there are work shifts, allowing you to learn to code
- Lots of stuff to automate. Automation can teach you about logic
- connected to lots of teams in the newsroom — get to know people

#### **graphics artist/reporter** using Adobe Illustrator

(but you need to know Illustrator)

- print graphics are still important
- possible to convert AI files into web graphics
- connected to other visuals and probably data people

**designer**

● learning to code can be part of internal development goals

**copy editor** edits copy and occasionally fact-checks

- $\bullet$  ability to spot typos is good for coding
- usually there are work shifts, allowing you to learn to code
- connected to lots of teams in the newsroom — get to know people

- learning to code can be part of internal development goals
- could get plugged into data team if it exists

**web producer** places or organizes content in a CMS (e.g. Wordpress)

- usually there are work shifts, allowing you to learn to code
- Lots of stuff to automate. Automation can teach you about logic
- $\bullet$  connected to lots of teams in the newsroom — get to know people

**graphics artist/reporter** using Adobe Illustrator (but you need to know Illustrator)

- print graphics are still important
- possible to convert AI files into web graphics
- connected to other visuals and probably data people

#### **designer**

● learning to code can be part of internal development goals

**copy editor** edits copy and occasionally fact-checks

- ability to spot typos is good for coding
- usually there are work shifts, allowing you to learn to code
- $\bullet$  connected to lots of teams in the newsroom — get to know people

- learning to code can be part of internal development goals
- could get plugged into data team if it exists

**web producer** places or organizes content in a CMS (e.g. Wordpress)

- usually there are work shifts, allowing you to learn to code
- Lots of stuff to automate. Automation can teach you about logic
- connected to lots of teams in the newsroom — get to know people

**graphics artist/reporter** using Adobe Illustrator (but you need to know Illustrator)

- print graphics are still important
- possible to convert AI files into web graphics
- connected to other visuals and probably data people

**designer**

● learning to code can be part of internal development goals

**copy editor** edits copy and occasionally

fact-checks

- ability to spot typos is good for coding
- usually there are work shifts, allowing you to learn to code
- connected to lots of teams in the newsroom — get to know people

- learning to code can be part of internal development goals
- could get plugged into data team if it exists

**web producer** places or organizes content in a CMS (e.g. Wordpress)

- usually there are work shifts, allowing you to learn to code
- Lots of stuff to automate. Automation can teach you about logic
- connected to lots of teams in the newsroom — get to know people

**graphics artist/reporter** using Adobe Illustrator (but you need to know Illustrator)

- print graphics are still important
- possible to convert AI files into web graphics
- connected to other visuals and probably data people

**designer**

● learning to code can be part of internal development goals

**copy editor** edits copy and occasionally fact-checks

- $\bullet$  ability to spot typos is good for coding
- usually there are work shifts, allowing you to learn to code
- $\bullet$  connected to lots of teams in the newsroom — get to know people

- learning to code can be part of internal development goals
- could get plugged into data team if it exists

### **Resources**

#### **Organizations & Conferences**

IRE/NICAR <https://ire.org>

OpenNews <https://www.opennews.org>

#### **Slack communities**

News Nerdery [https://newsnerdery.org](https://newsnerdery.org/)

Lonely Coders Club <https://lcc-slack.herokuapp.com>

Journalists of Color (#data and #hack-house)<https://journalistsofcolor.us>

### **Resources**

#### **Self-learning (by and for journalists)**

Basic Data Academy [https://sites.google.com/view/mj-basic-dat](https://sites.google.com/view/mj-basic-data-academy/home) [a-academy/home](https://sites.google.com/view/mj-basic-data-academy/home)

First Python Notebook <https://www.firstpythonnotebook.org>

R for Journalists <https://learn.r-journalism.com>

Mapping [https://journalismcourses.org/course/intro](https://journalismcourses.org/course/intro-to-mapping-and-gis-for-journalists)[to-mapping-and-gis-for-journalists](https://journalismcourses.org/course/intro-to-mapping-and-gis-for-journalists)

#### **Self-learning (elsewhere)**

Codecademy <https://www.codecademy.com>

Your local community college

# What questions do you have?

## AMA with Soo and John